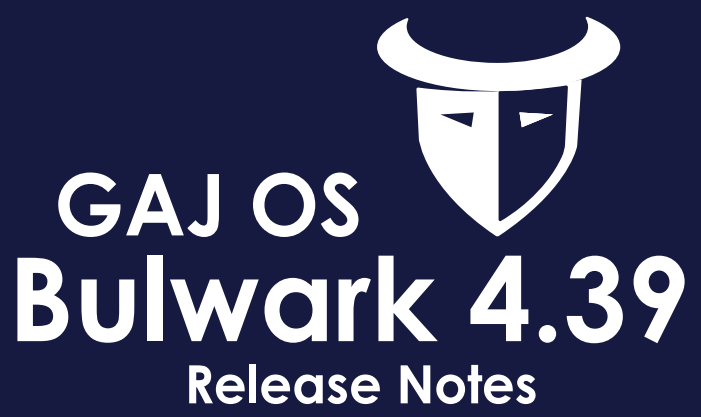

**Build V4.39 dc/nu Series | March. 2024**

**[Click Here For More Info](https://www.gajshield.com/index.php/solutions/bulwark)**

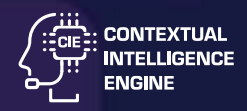

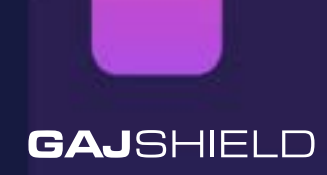

## **Enhancement:**

- 1. In previous versions, any user IP address added to the Admin IPs configuration could access the system and view the access page. However, in this firmware version, we have enhanced the authentication mode. Now, only IP addresses listed in the admin IPs configuration can access the system. Other users attempting to access will be shown an access forbidden page.
- 2. Within the firewall, we have renamed the tab for "Start Proxy" to "Restart Browsing".
- 3. To enhance searchability and navigation within the rules tab, we have added pagination at the top, allowing users to quickly navigate through multiple rules.
- 4. Resolved an issue in the firewall dashboard where the bandwidth summary graph previously only displayed upload activity. Now, it will reflects both upload and download bandwidth summaries for the network.
- 5. Users configuring SSL VPN or Cloud services can now specify particular hosts, restricting access to specific IP addresses.

## **Bug Fixes:**

- 1. Fixed an issue where the downloaded browsing log file had an incorrect name "proxylog.tgz", which has been corrected to "browsinglog.tgz."
- 2. Implemented validation checks during HA configuration to ensure that the HA mode on both the master and backup firewalls should be same.

1800 2200 32 (Toll Free)

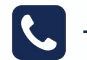

 $+912266607450$ 

 $\bowtie$  info@gajshield.com